# **About the Synsonic BD-909:**

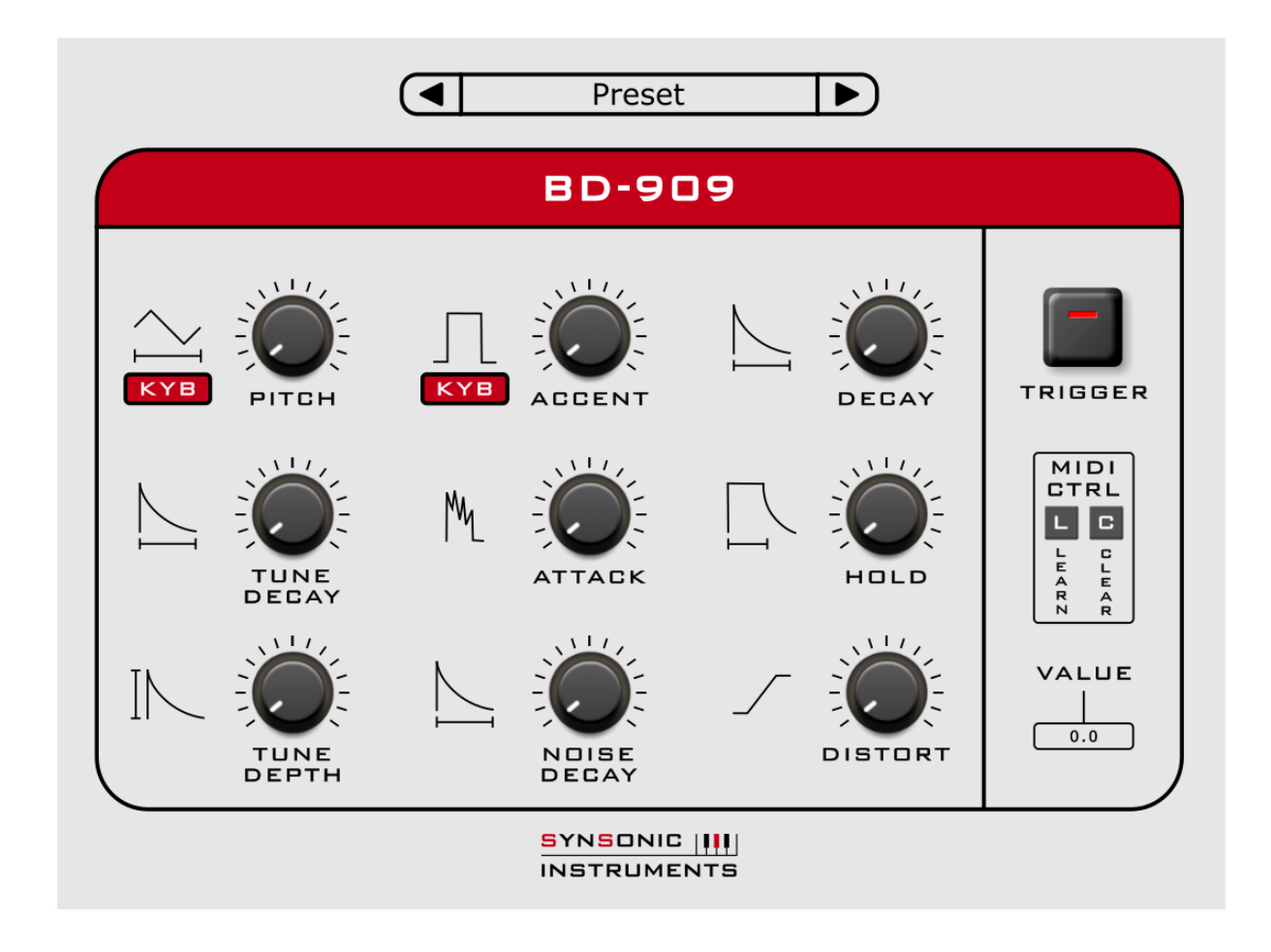

The Synsonic-Instruments BD-909 plugin is a model of the original bass drum circuit of the famous Roland TR-909. We have added some more soundshaping possibilities and a Preset Menu.

The BD-909 is tested on Cubase, Logic and Ableton Live on Windows and macOSX. Supported sample rates are: 44.1 kHz, 48 kHz and 96 kHz.

# **Adjustable Parameters:**

**Pitch[-12,+12]:** Controls the pitch of the BD-909 in halftones. Lowering the pitch generates subbass-frequencies and increasing the pitch generates tom-like sounds.

**Tune Decay[0,1]:** Sets the decay of the pitch envelope.

**Tune Depth[0,1]:** Sets amount of the pitch envelope.

**Accent[0,1]:** This parameter controls how hard the BD-909 is triggered. It can be used to get a dynamic playable bass drum.

**Attack[0,1]:** Sets the amplitude of the attack click and noise sound.

**Noise Decay[0,1]:** Sets the decay of the noise sound.

**Decay[0,1]:** Controls how slow the bass drum sound decays. For the maximum setting you will get boomy sounds, whereas for the minimum setting you will get a click-like sound.

**Hold[0,1]:** Determines how long the Bass Drum amplitude is hold at a constant level. A long hold time results in a sustained sound.

**Distort[0,1]:** Controls the amount of distortion, due to the diode clipper.

**Pitch KYB:** By enabling this switch, the pitch of the BD-909 will depend on the note value of the incoming MIDI messages. Thereby you can play the BD-909 as a bass-synth.

**Accent KYB:** By enabling this switch, the accent of the BD-909 will depend on the velocity value of the incoming MIDI messages. Thereby you can play the BD-909 dynamically.

**Trigger-Pad:** By clicking the triggerpad you can trigger the BD-909 manually.

**Trigger-LED:** The trigger led indicates when the BD-909 is triggered, either manually or by a MIDI event.

**Value Display:** displays the value of current settings.

**MIDI-CTRL-LEARN:** If you would like to control a parameter of the BD-909 with an external MIDI controller, activate the MIDI-LEARN Switch. Then twiddle the control of the BD-909 you want to control. Afterwards twiddle the knob of your MIDI-Controller. Then deactivate the MIDI-LEARN function.

**MIDI-CTRL-CLEAR:** To remove a controller assignment activate the MIDI-CLEAR switch and twiddle the BD-909 parameter for which you want to delete the assignment.

# **Preset Menu:**

Click on the Preset Menu Field to get acces to the presets. There are two folders:

In 'Factory Presets' you find the presets included in the plugin.

In the folder 'User Presets' you can save your own presets.

Click on 'Save preset…' in the preset menu to save a preset.

With the left and right arrow you can click through the different presets in a folder.

## **LICENSE**

#### **1. GRANT OF LICENSE.**

The SOFTWARE PRODUCT is licensed as follows:

(a) Installation and Use.

Synsonic-Instruments grants you the right to install and use copies of the SOFTWARE PRODUCT on your computer running a validly licensed copy of the operating system for which the SOFTWARE PRODUCT was designed.

(b) Backup Copies.

You may also make copies of the SOFTWARE PRODUCT as may be necessary for backup and archival purposes.

### **2. DESCRIPTION OF OTHER RIGHTS AND LIMITATIONS.**

(a) Maintenance of Copyright Notices.

You must not remove or alter any copyright notices on any and all copies of the SOFTWARE PRODUCT.

(b) Distribution.

You may not distribute registered copies of the SOFTWARE PRODUCT to third parties. Evaluation versions available for download from Synsonic-Instruments websites may be freely distributed.

(c) Prohibition on Reverse Engineering, Decompilation, and Disassembly. You may not reverse engineer, decompile, or disassemble the

SOFTWARE PRODUCT, except and only to the extent that such activity is expressly permitted by applicable law notwithstanding this limitation. (d) Rental.

You may not rent, lease, or lend the SOFTWARE PRODUCT.

(e) Support Services.

Synsonic-Instruments may provide you with support services related to the SOFTWARE PRODUCT ("Support Services"). Any supplemental software code provided to you as part of the Support Services shall be considered part of the SOFTWARE PRODUCT and subject to the terms and conditions of this EULA.

(f) Compliance with Applicable Laws.

You must comply with all applicable laws regarding use of the SOFTWARE PRODUCT.

### **3. TERMINATION**

Without prejudice to any other rights, Synsonic-Instruments may terminate this EULA if you fail to comply with the terms and conditions of this EULA. In such event, you must destroy all copies of the SOFTWARE PRODUCT in your possession.

#### **4. COPYRIGHT**

All title, including but not limited to copyrights, in and to the SOFTWARE PRODUCT and any copies thereof are owned by Synsonic-Instruments or its suppliers. All title and intellectual property rights in and to the content which may be accessed through use of the SOFTWARE PRODUCT is the property of the respective content owner and may be protected by applicable copyright or other intellectual property laws and treaties. This EULA grants you no rights to use such content. All rights not expressly granted are reserved by Synsonic-Instruments.

#### **5. NO WARRANTIES**

Synsonic-Instruments expressly disclaims any warranty for the SOFTWARE PRODUCT. The SOFTWARE PRODUCT is provided 'As Is' without any express or implied warranty of any kind, including but not limited to any warranties of merchantability, noninfringement, or fitness of a particular purpose. Synsonic-Instruments does not warrant or assume responsibility for the accuracy or completeness of any information, text, graphics, links or other items contained within the SOFTWARE PRODUCT. Synsonic-Instruments makes no warranties respecting any harm that may be caused by the transmission of a computer virus, worm, time bomb, logic bomb, or other such computerprogram. Synsonic-Instruments further expressly disclaims any warranty or representation to Authorized Users or to any third party.

### **6. LIMITATION OF LIABILITY**

In no event shall Synsonic-Instruments be liable for any damages (including, without limitation, lost profits, business interruption, or lost information) rising out of 'Authorized Users' use of or inability to use the SOFTWARE PRODUCT, even if Synsonic-Instruments has been advised of the possibility of such damages. In no event will Synsonic-Instruments be liable for loss of data or for indirect, special, incidental, consequential (including lost profit), or other damages based in contract, tort or otherwise. Synsonic-Instruments shall have no liability with respect to the content of the SOFTWARE PRODUCT or any part thereof, including but not limited to errors or omissions contained therein, libel, infringements of rights of publicity, privacy, trademark rights, business interruption, personal injury, loss of privacy, moral rights or the disclosure of confidential information.

# **Remarks:**

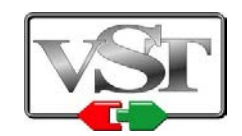

VST is a trademark and software of Steinberg Media Technologies GmbH